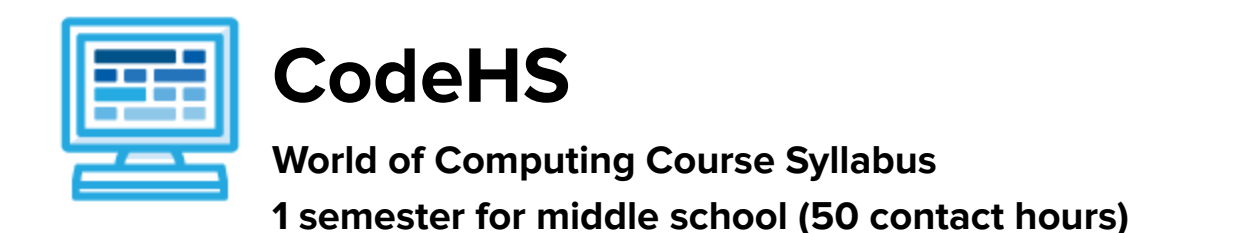

## **Course Overview and Goals**

The World of Computing course is a first-year computer science course introducing the basics of programming with Karel the Dog, and the history and impact of computing. Students will learn to code using blocks to drag and drop, but they can switch between blocks and text as desired.

With a unique focus on creativity, problem-solving and project-based learning, World of Computing gives students the opportunity to explore several important topics of computing using their own ideas and creativity to develop an interest in computer science that will foster further endeavors in the field.

**Learning Environment:** The course utilizes a blended classroom approach. The content is a mix of web-based and physical activities. Students will write and run code in the browser, create websites and digital presentations, and engage in in-person collaborative exercises with classmates. Teachers utilize tools and resources provided by CodeHS to leverage time in the classroom and give focused 1-on-1 attention to students.

**Programming Environment:** Students write and run programs in the browser using the CodeHS online editor. Students will be able to write both text-based and block-based programs in Karel. Students gain programming experience early on in the course that will enable them to explore the rest of the course topics through computational thinking practices.

**Quizzes**: Each lesson includes at least one formative short multiple-choice quiz. At the end of each unit, students take a summative multiple choice unit quiz that assesses their knowledge of the concepts covered in the unit.

**Prerequisites:** The World of Computing course is designed for complete beginners with no previous background in computer science. The course is highly visual, dynamic, and interactive, making it engaging for those new to computer science.

**More information:** Browse the content of this course at <https://codehs.com/course/2343>

## **Course Breakdown**

## **Unit 1: Introduction to Programming with Karel the Dog (5 weeks/25 hours)**

Browse the full content of this unit at <https://codehs.com/library/course/2343/module/3446>

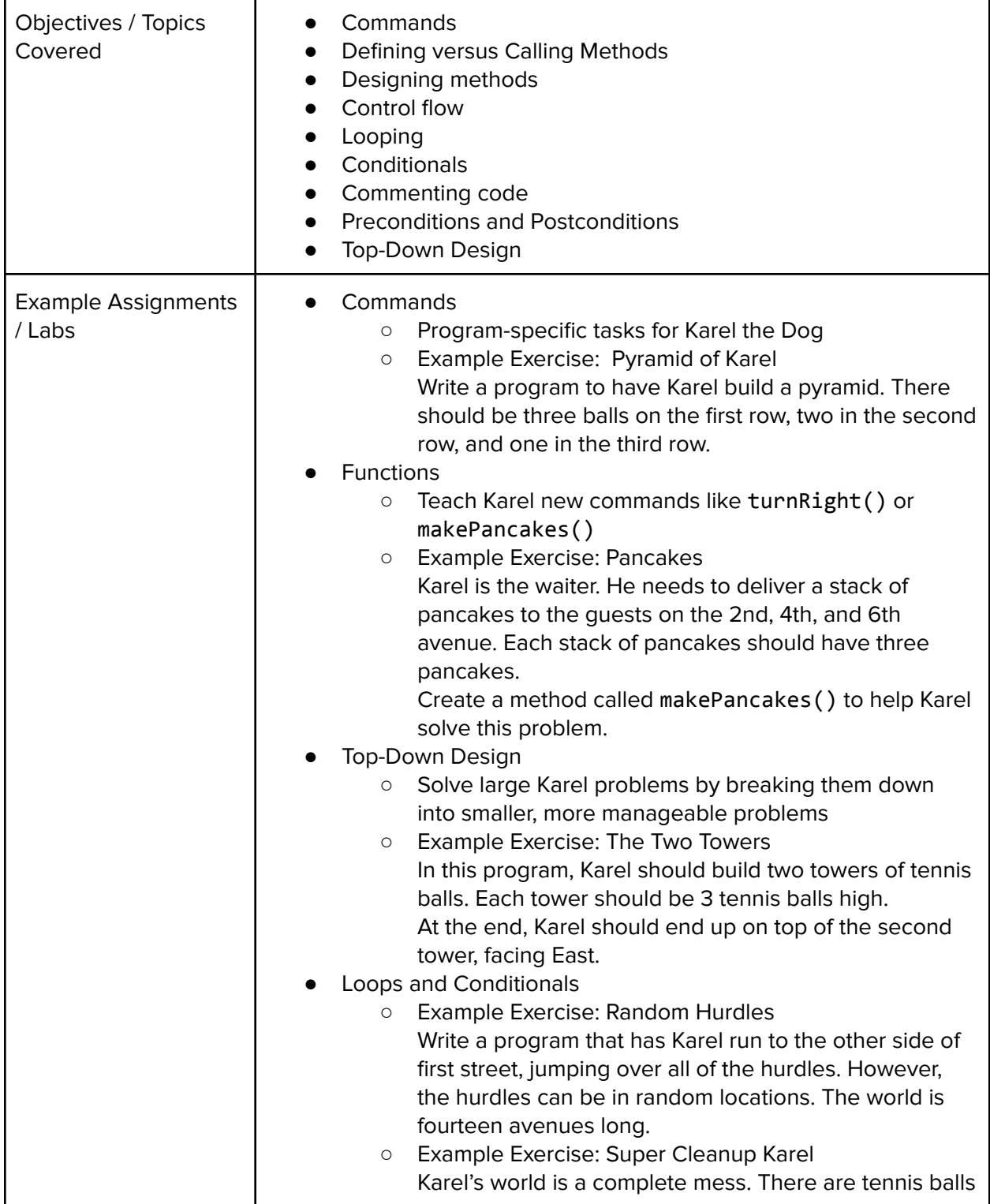

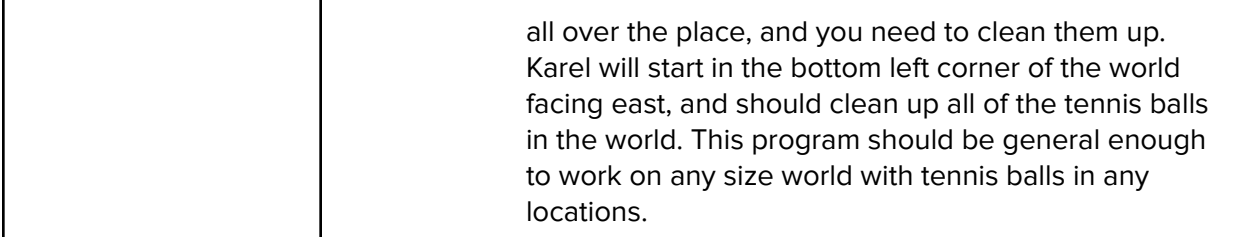

## **Unit 2: What is Computing? (5 weeks/25 hours)**

Browse the full content of this unit at <https://codehs.com/library/course/2343/module/3443>

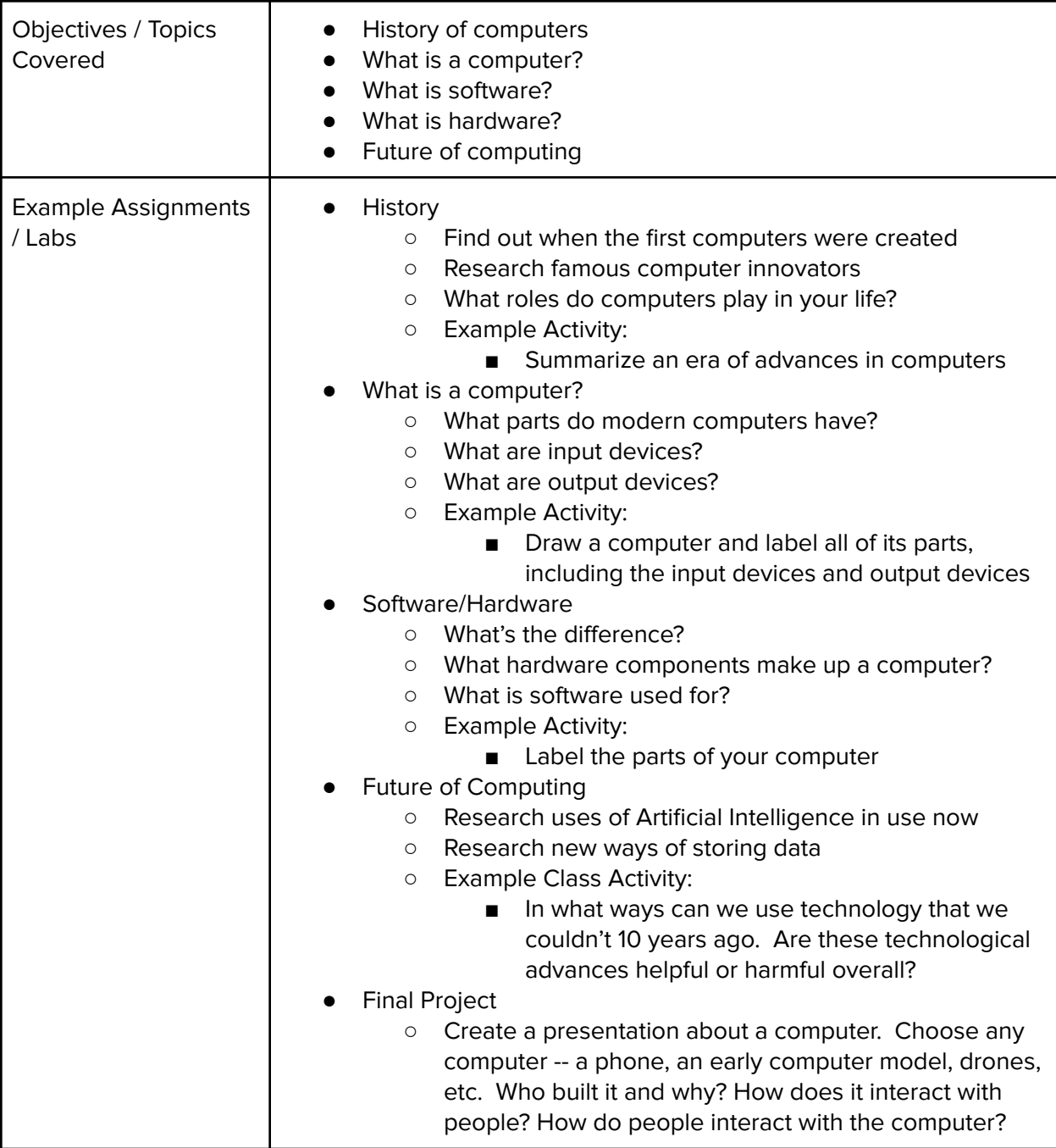